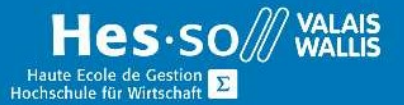

# **Formation continue informatique**

## OneNote - Bases - Soirée

### Préambule

Ce cours vous permettra d'apprendre à utiliser OneNote.

## **Objectifs**

Acquérir les connaissances permettant une bonne utilisation efficace de OneNote.

#### Contenu

- Découverte de OneNote, interface principale :
- Créer un bloc-notes
- Les rubans
- La barre d'outils d'accès rapide
- Les différents panneaux
- Les sections
- Les zones de texte
- La corbeille du bloc-notes :
- Suppression de sections ou de pages
- Ajout de pages à une section
- Restaurer une page ou une section
- Vider la corbeille
- Afficher le bloc-notes
- Suppression d'un bloc-notes
- Insertion diverse : de tableaux, d'images, de formes, de liens hypertextes, d'enregistrement audio et vidéo

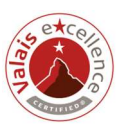

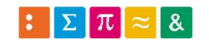

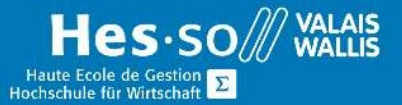

# **Formation continue informatique**

- Utilisation et recherches des indicateurs
- Conversion des fichiers OneNote en fichiers Word ou PDF
- Partage des notes avec OneNote
- Gestion des droits de partage

#### Durée

1 soirée

### Titre obtenu

Une attestation vous sera remise en fin de formation

#### Lieu

Les cours sont donnés dans nos salles de classe de Bellevue ou de TechnoPôle, à Sierre

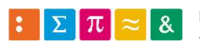

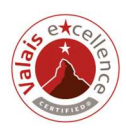